# (재)전라남도문화재단 '아트쉐어링'미술작품 공모

 전남문화재단은 지역 작가의 창작 지원 및 미술작품 향유 기회 제공으로 나눔을 실현하고자 예술작품 렌트사업의 일환으로 '아트쉐어링'을 운영합니다. '아트쉐어링'은 지역 작가의 작품을 공공기관, 기업 등에 임대하거나 사회 공헌을 위한 기획전시 등을 추진하여 향유 기회를 확대하고 참여작가에게는 작품의 임대료를 지급하는 사업입니다.

이에 지역 작가들의 작품을 공모하오니 많은 참여를 바랍니다.

(재)전라남도문화재단 대표이사

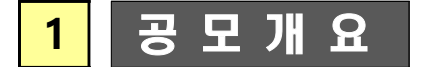

- 공모기간 : 2022. 2. 21.(월) ~ 4. 20.(수)
- 대 상 : 공고일 기준 도내에 거주하고 있는 시각예술인
- 작 품 수 : 작가 당 10점 이내
- 추진절차

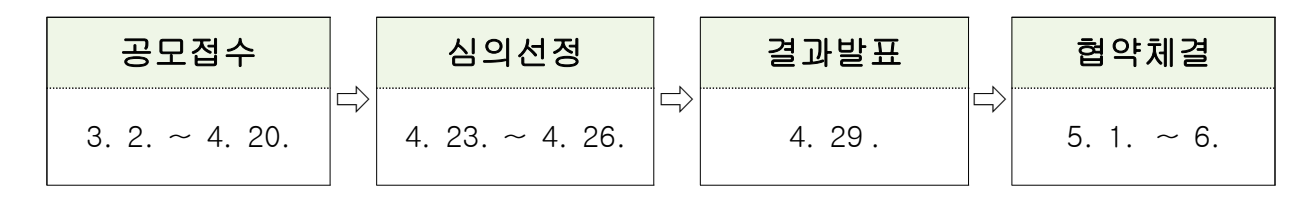

- 접수방법 : 남도사이버갤러리 온라인 신청
- 선정심의 : 심의위원회에서 작품선정 및 가격결정
- 결과발표 : 4. 29. (금) / 재단 홈페이지 공지 및 개별 연락 ※ 추진일정 및 계획은 사정에 따라 변경될 수 있음

### 2 공 모 요 강

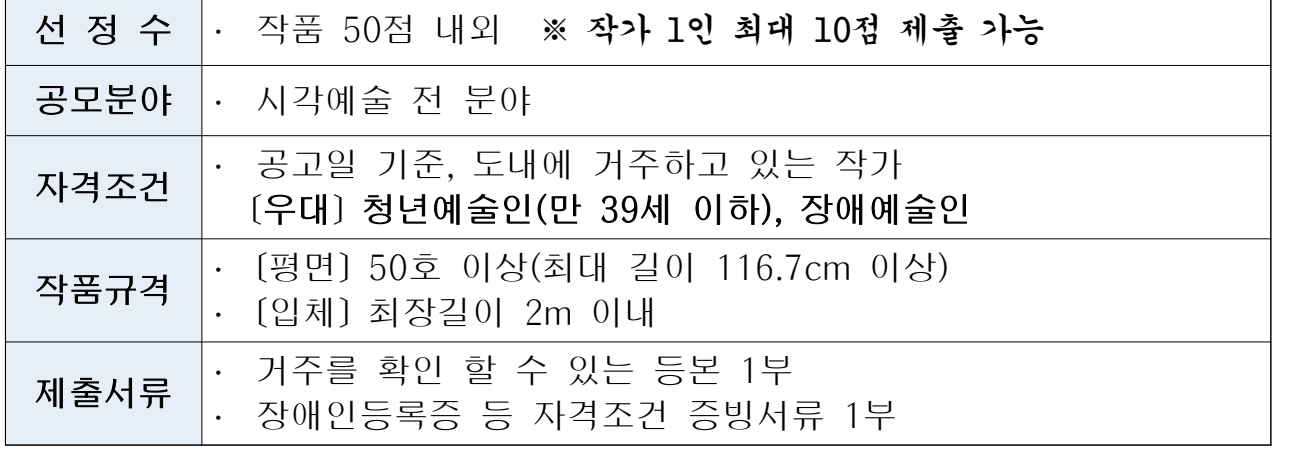

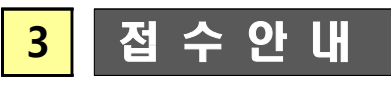

- (필수)남도사이버갤러리 회원가입 : www.namdogallery.or.kr
- 신규 회원가입 시「작가회원」으로 가입
- 기존 회원의 경우 회원정보에서 프로필을 현재 기준으로 수정
- 신청방법
- 1. 로그인 > 회원정보 > 프로필 등록 > 작품목록 > 작품등록
- 2. 작품응모하기 > 프로필 확인, 작품선택 > 증빙서류 첨부\*
- \* 거주를 확인 할 수 있는 등본 1부, 자격조건 증빙서류 1부
- ※ 첨부된 매뉴얼 참고
- 문 의 : 문화사업팀 061-280-5825

### **4** 선 정 혜 택

#### **'아트쉐어링' 홍보 기획展 참여**

- 
- 기 간 : 2022. 9. 29.(목) ~ 10. 5.(수)<br>○ 장 소 : 광주 유 · 스퀘어 문화관 금호갤러리
- 주요내용 : 미술작품 임대 활성화를 위한 홍보기획전
- 지원사항 : 대관료, 작품 운송 · 설치 · 보험료, 홍보지원

### **'아트쉐어링' 참여작품 임대료 지급**

○ 임대기관 : 도 내외 공공기관, 기업, 공공시설 등

- 임대조건 : 운송ㆍ설치ㆍ보험료, 홍보, 작품임대료 지급
- ○'작품임대료'지급률

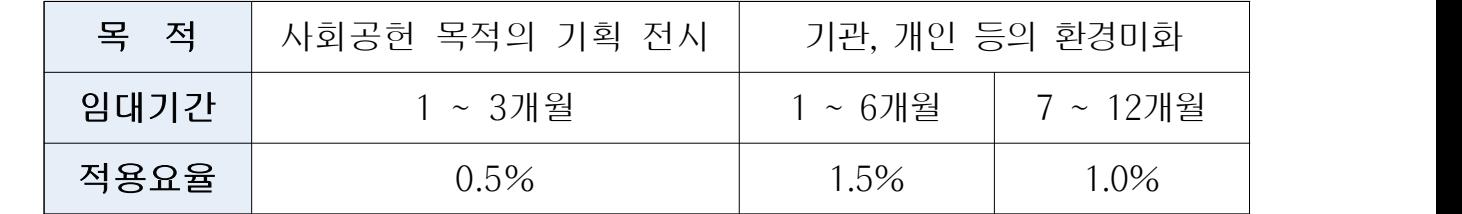

※ 임대료 = 작품가격 x 요율 x 기간(개월)

## **5** 유 의 사 항

- 지워하고자 하는 작가는 반드시 작품응모 전에 남도사이버
- 
- 갤러리에서 회원가입 및 작품등록을 완료해야합니다.<br>○ 추진 일정 및 계획은 사정에 따라 변경될 수 있습니다.<br>○ 접수 자료 및 정보는 일체 반환하지 않으며 심사 이외에 다른 - 용도로 사용하지 않습니다.<br>○ 작가의 응모자격, 공모작의 표절 등 결격사유가 있을 경우
- 
- 선정이 취소될 수 있습니다.<br>○ 작품심사는 제출한 작품 정보로만 이루어지며 허위정보 기재,<br>- 증빙자료 미제출시 선정이 취소 될 수 있습니다.<br>○ 접수 시 입력한 작품정보(작품이미지, 작품규격 등)와 현장
- 실측 결과 내용이 다를 경우 선정이 취소될 수 있습니다.<br>○ 응모할 작품의 이미지는 액자, 배경 등을 제외한 순수한 작품
- 이미지여야 하며, 시리즈 응모 시 각 작품의 개별 이미지를 모두 업로드 해야 합니다.